#### sicurezza delle reti

(metodi crittografici esclusi)

1

#### classificazione degli attacchi

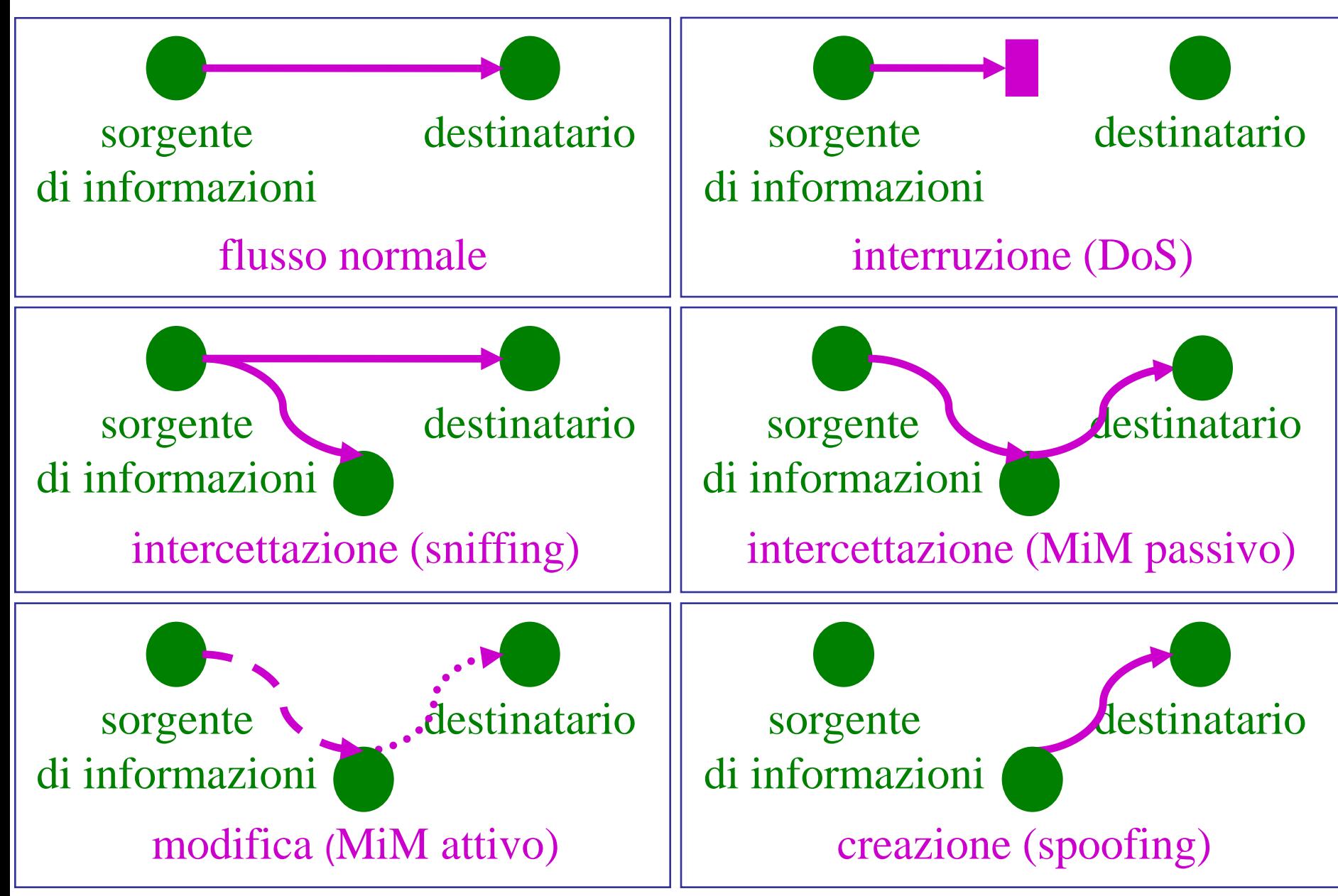

## confinamento nelle reti

- il traffico è (o dovrebbe essere) ammesso solo tra sistemi e/o utenti con caratteristiche di sicurezza analoghe (principio di isolamento)
- esempi di classi di utenti
	- amministrazione
		- integrità e disponibilità: critiche per il business
		- confidenzialità: ciritica per legge
		- insieme di applicazioni ben definito
		- sistemi sotto controllo diretto
	- docenti
		- integrità e disponibilità: critiche per il business
		- confidenzialità: ciritica per certi aspetti particolari
		- richiesta alta flessibilità nelle applicazioni
		- il controllo dei sistemi è delegato ai gruppi di ricerca
	- studenti
		- best effort
		- sistemi non controllabili
	- utenti da internet di ricerca
		- servizi selezionati: web, email, siti di ricerca interni, login alle macchine di ricerca e a utenti da internet (altri)
		- servizi selezionati: web, email, siti di ricerca interni

#### la sicurezza nelle reti

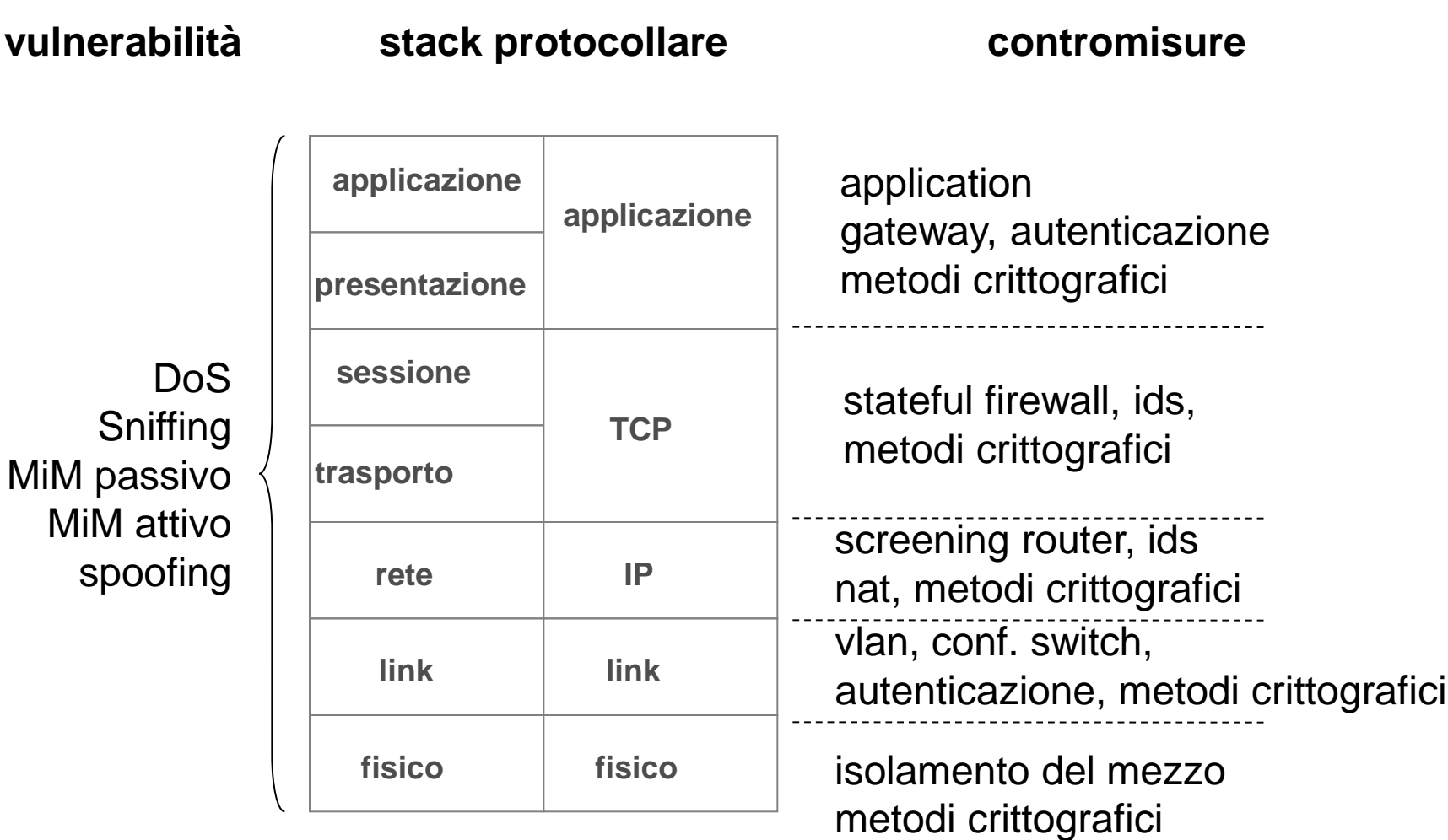

#### sicurezza del mezzo trasmissivo

- cavi rame
	- vulnerabilità
		- wiretapping
		- taglio
		- emissione elettromagnetica
	- contromisure
		- protezione fisica
		- wiretapping detection
- fibra
	- vulnerabilità
		- wiretapping
		- taglio
	- contromisure
		- protezione fisica
		- wiretapping detection

## sicurezza del mezzo trasmissivo

- **wireless** 
	- vulnerabilità
		- copertura "ad area" non "a presa"
			- impossibile stabilire chi riceve il traffico
		- area di copertura varia con la sensibilità delle stazioni
			- antenne fortemente direzionali possono ricevere hot spot molto lontani
		- facile avere utenti "parassiti"
		- DoS elettrmagnetico
			- non adatto a sistemi la cui disponibilità è critica
		- banda molto limitata
	- contromisure
		- per la confidenzialità e gli utenti parassiti: meccanismi crittografici a livello data link (più o meno efficaci)

#### livello data link

## switch

#### • vulnerabilità

- mac spoofing/flooding
	- impatto su arp, spanning tree, e livelli superiori
- e altri problemi mitigabili: bugs del firmware, errori di configurazione

#### **contromisure**

- switch sofisticati permettono di rilevare e contrastare attacchi basati su mac spoofing
- autenticazione
	- mac lock
	- web based
		- al primo accesso funziona solo dhcp e dns
		- lo switch fa da web server e tramite http chiede username e password
	- **802.1X**
- isolamento
	- **VLAN**
		- vulnerabilità: GVRP è abilitato di default per standard e permette la configurazione automatica di vlan, oramai obsoleto e deletereo.

#### virtual lan vs. real lan

- le "forze" che guidano il progetto della rete fisica e delle vlan sono diverse
- rete fisica, cioè switch e cablaggio
	- ha come obiettivo la rete economicamente più conveniente che soddisfi i seguenti vincoli
		- piena connettività tra le prese
		- prestazioni richieste
		- vincoli ambientali (es. posizione spazi adibiti agli impianti)
		- vincoli tecnologici (es. lunghezza dei cavi)
		- normative (es. materiali non infiammabili)
		- affidabilità (se richiesta, es. resiste al fault di uno switch)
- vlan, cioè configurazione ideale "desiderata"
	- ha come obiettivo la migliore configurazione che soddisfi…
		- le specifiche funzionali
			- chi deve essere connesso con chi? vedi strutture organizzative che occupano l'edificio (es. dipartimenti, reparti, ecc)
		- le specifiche di sicurezza basate sulle classi di utenti (vedi isolamento)
		- facilità di gestione (es. ciascuna vlan un amministratore)

#### vlan

- su un singolo switch
	- ciascuna porta è associata ad una vlan
	- uno "switch virtuale" per ciascuna vlan
- su più switch: 802.1Q
	- tra uno switch e l'altro i pacchetti viaggiano taggati con l'identificatore della vlan (802.1p)
- comportamenti caratteristici
	- confinamento di broadcast e unicast
		- switch di scarsa qualità (non standard) confinavano solo il broadcast (vulnerabile)
	- la comunicazione tra vlan deve avvenire attraverso un router proprio come tra lan distinte
- argomenti correlati
	- vlan asimmetriche, vlan per protocollo, GVRP, multiple spanning tree

#### livelli rete, trasporto e applicazione

#### vulnerabilità e minacce

- veicolo per attacchi ai sistemi
- elemento umano
	- email, web, ecc. l'utente permette l'entrata di virus, trojan, ecc.
- molte vulnerabilità già viste all'inizio del corso
	- protocolli in chiaro e non autenticati: necessari metodi crittografici
	- DoS, DDoS

#### firewalls

- apparecchiature che confinano (filtrano) selettivamente il traffico di rete
- network (layer3+4) vs. application (layer7) – network: stateful vs. stateless
- hardware vs. software
- personal fw vs. network fw
- possono avere altre funzionalità
	- nat, virtual private network, autenticazione utenti

#### Unified Threat Management (UTM)

- evoluzione del concetto di firewall
- unisce molte delle funzionalità
	- firewall
	- network intrusion detection/prevention
	- sicurezza delle email
		- antivirus, anti-spam
	- VPN termination
	- applicative content inspection
	- load balancing
- semplicità di gestione e riduzione dei costi
- vedremo molte delle funzionalità come se fossero apparati separati

# soggetti, oggetti e diritti in un fw

- soggetto: un pacchetto/messaggio in ingresso
- oggetto: solo il firewall
- accesso: richiesta al firewall di essere instradato verso la destinazione
- diritti: per ciascun tipo di traffico in ingresso le destinazioni ammesse
- è un modo di vedere il fw molto concreto ma poco utile

#### il firewall come reference monitor

- un firewall può essere visto come un reference monitor di rete
	- soggetto: l'host sorgente che ha inviato il pacchetto/messaggio
	- oggetto: l'host destinazione che riceverà il pacchetto/messaggio
	- accesso: richiesta all'host destinazione di processare il pacchetto/messaggio inviato dall'host sorgente
		- la semantica vera (cioè l'effetto sull'host destinazione) dell'accesso è data dal protocollo di rete e dal contesto in cui viene usato: il fw non ha bisogno di conoscerla
	- diritti: categorie di traffico ammesso per la coppia di host

## packet filter firewall

- basati sulla quadrupla <saddr,sport,daddr,dport>
- in pratica è un router + access control list

- detti anche "screening routers"
- sono firewall "stateless"
	- tipicamente quando si parla di firewall si fa riferiemento a firewall "stateful"

## stateful packet filter firewall

- tengono traccia delle connessioni
	- solitamente tcp ma anche udp
	- stato della connessione: new, established, ecc.
- ciascun pacchetto è assegnato ad una connessione
	- filtrano in base allo stato della connessione
		- es. verso la rete interna solo se connessione è established
	- verificano la correttezza del protocollo
		- es. syn ammesso solo per connessioni nuove
	- **permettono regole in base allo stato della connessione**
- possono modificare il traffico
	- es. per implementare schemi anti-SYNflood

#### firewall, nat e intranet

- un semplice caso d'uso
	- isolare la intranet da Internet
	- in questa configurazione tipicamente il fw fa anche nat

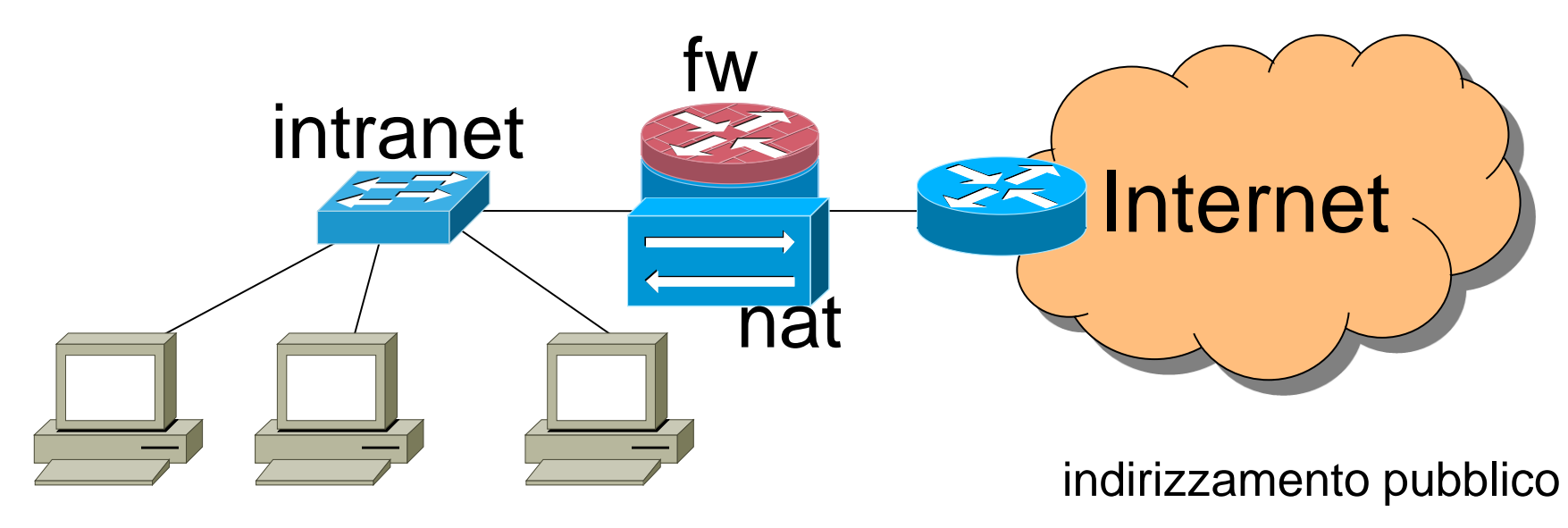

indirzzamento privato

#### dmz

- demiliterized zone (zona smilitarizzata) o perimeter network (rete perimetrale)
	- rete distinta sia da Internet che dalla intranet
	- gli host in tale rete sono in una classe di sicurezza distinta da quelli della intranet e di Internet

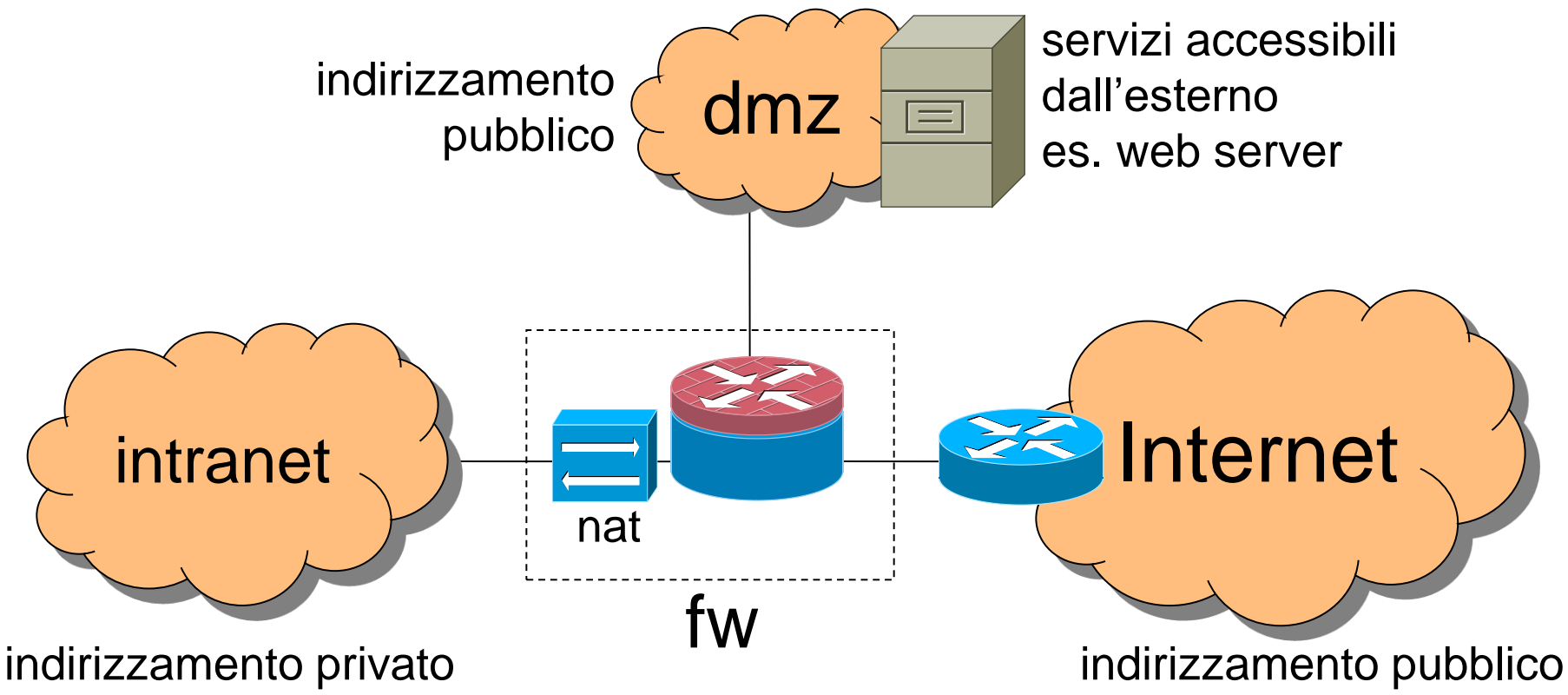

#### dmz: esempio di policy

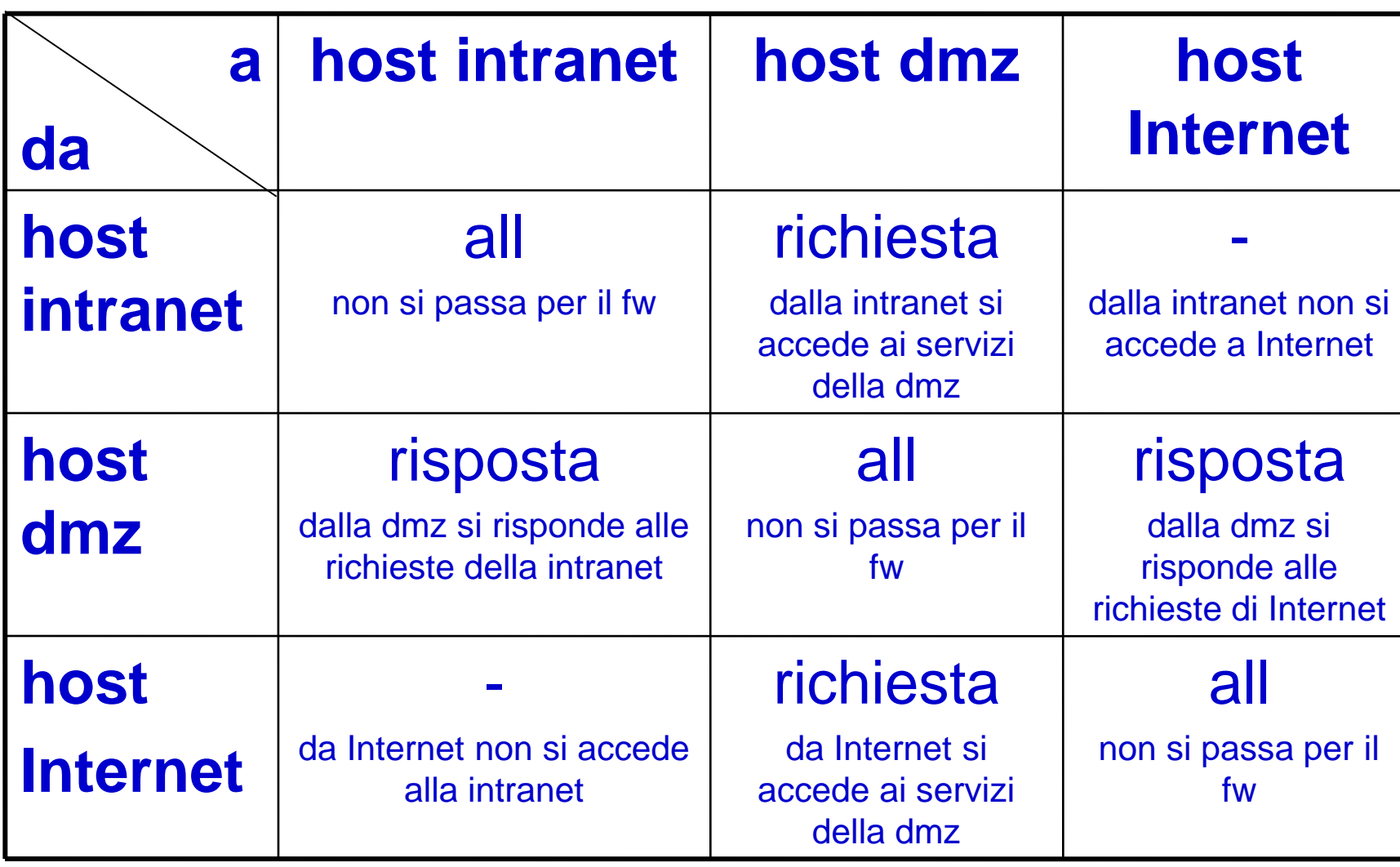

#### interpretazione per protocolli basati su tcp

- "richiesta"
	- un syn per una connessione NEW
- "risposta"
	- tutto ciò che è relativo ad una connessione ESTABLISHED (dopo il syn)
- facile da implementare in un firewall stateful

#### varianti

- intranet potrebbe dover accedere ad Internet
	- questo potrebbe rappresentare un grave problema di sicurezza perché Internet è una fonte di input non fidato
		- consigliato l'uso di application level gateway o application level packet inspection
- dmz potrebbe dover accedere a…
	- dns, per i log
		- fonte non fidata
	- servizi di altri fornitori
		- il grado di fiducia può variare

## packet filtering: problemi

- la configurazione può essere molto complessa
	- facile fare errori
	- i firewall stateful sono un po' più semplici da configurare, ma la complessità rimane
	- configurazione fatta con indirizzi IP
		- non possiamo fidarci della risoluzione DNS

## firewall e DDOS

- DDOS che saturano la banda
	- il firewall non aiuta
- DDOS che aprono tante connessioni
	- aging, white/black-list, etc.
- syn-flood: DDOS che inviano tanti syn da indirizzi spoofati => **syn proxy**
	- il fw risponde syn-ack e non inoltra il syn al server
	- quando arriva l'ack, si fa three-way-handshake con il server
	- raccordo dei numeri di sequenza come in certi nat
	- il fw è progettato per scalare sulle connessioni mezze aperte

#### syn cookies

- implementato su server o in fw (syn proxies)
- una delle poche soluzioni in grado di discriminare il traffico lecito da quello non lecito in maniera automatica
- chi risponde al syn non mantiene alcuno stato!
	- scalabilità non dipende dalla memoria riservata a connessioni mezze aperte
- lo stato è codificato nel sequence number
	- la codifica è firmata: tutto dentro 32 bits
- l'ack in risposta contiene il sequence number +1
	- cioè, per le connessioni «buone» il server ottiene lo stato che avrebbe dovuto mantenere
- limitato supporto a TCP options
- implementato in Linux echo 1 > /proc/sys/net/ipv4/tcp\_syncookies

#### prestazioni e affidabilità

- i fw spesso sono
	- un collo di bottiglia per le prestazioni
	- un single point of failure
- spesso utilizzati in configurazione "cluster" con tutti gli elementi attivi
	- bilanciamento del carico
	- ridondanza
- load balancer
- i fw si scambiano lo stato (soluzioni proprietarie)

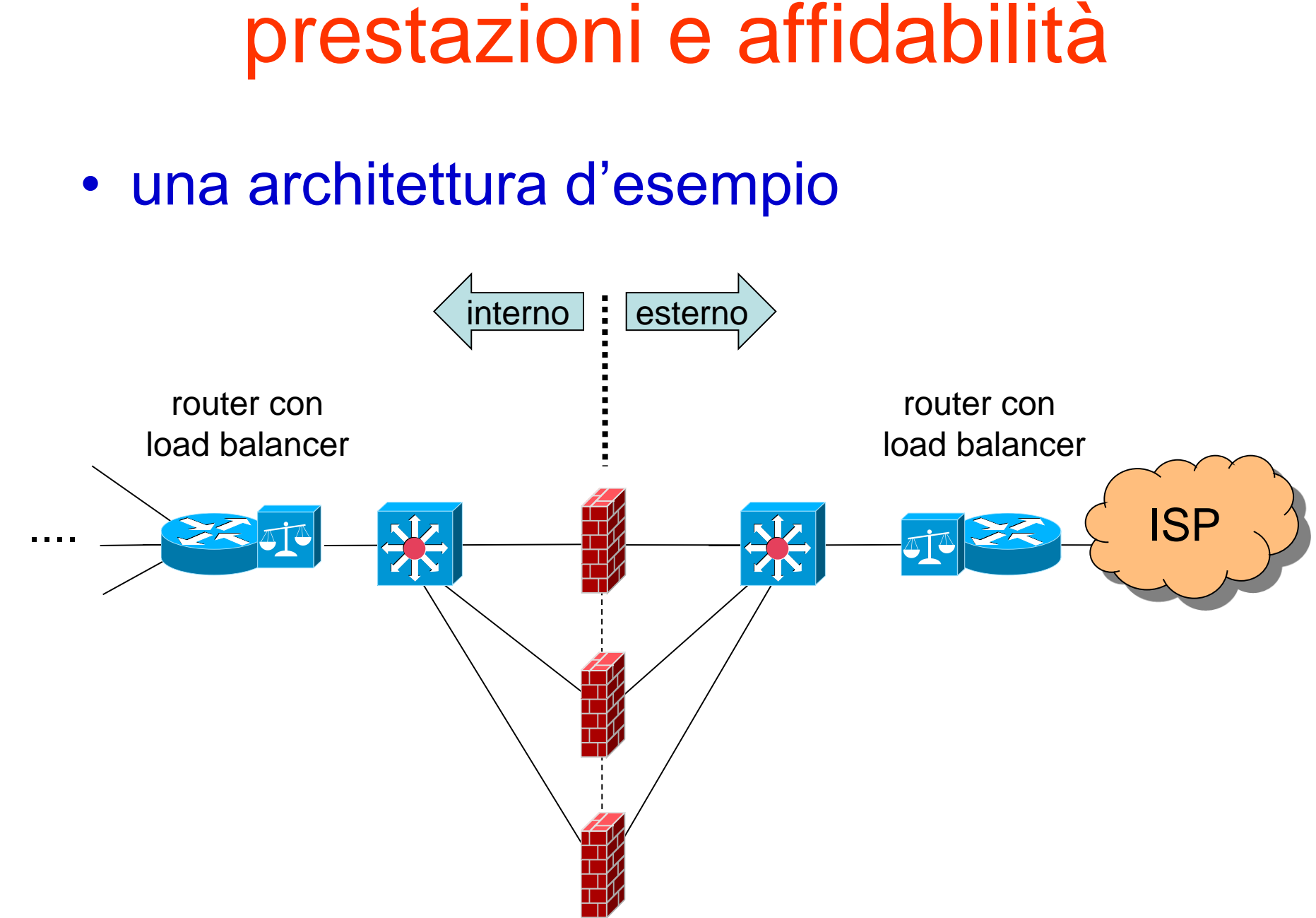

#### load balancer

- più difficile che scegliere un server
- ciascun fw deve vedere il traffico di una sessione in entrambe le direzioni
- due possibilità
	- i load balancer tengono traccia delle sessioni esplicitamente
	- I load balancer sanno da che parte stanno e si comportano di conseguenza
		- al ritorno l'ordine con cui si calcola l'hash è l'inverso poiché src e dest sono scambiate

interno: fw=hash(src\_ip, dest\_ip)

esterno: fw=hash(dest\_ip,src\_ip)

#### • caveat

- load balancer assegna l'intera connessione ad un fw, ma…
- non così ovvio: alcuni protocolli coinvolgono più sessioni tcp (es. ftp)

#### affidabilità dei componenti di contorno

- i router possono essere un single point of failure
	- quanto down-time siamo disposti a sopportare?
	- le configurazioni tolleranti ai guasti per mezzo di elementi ridondati si dicono in "fail over" o "highavailability"
- le configurazioni che prevedono tutti gli elementi ridondati possono essere molto complesse
	- costose
	- difficili da gestire
- high-availability è necessaria quando gli SLA (service level agreement) non prevedono il tempo per la sostituzione di uno degli elementi

## full high-availability

• ciascun elemento dell'architettura deve essere ridondato

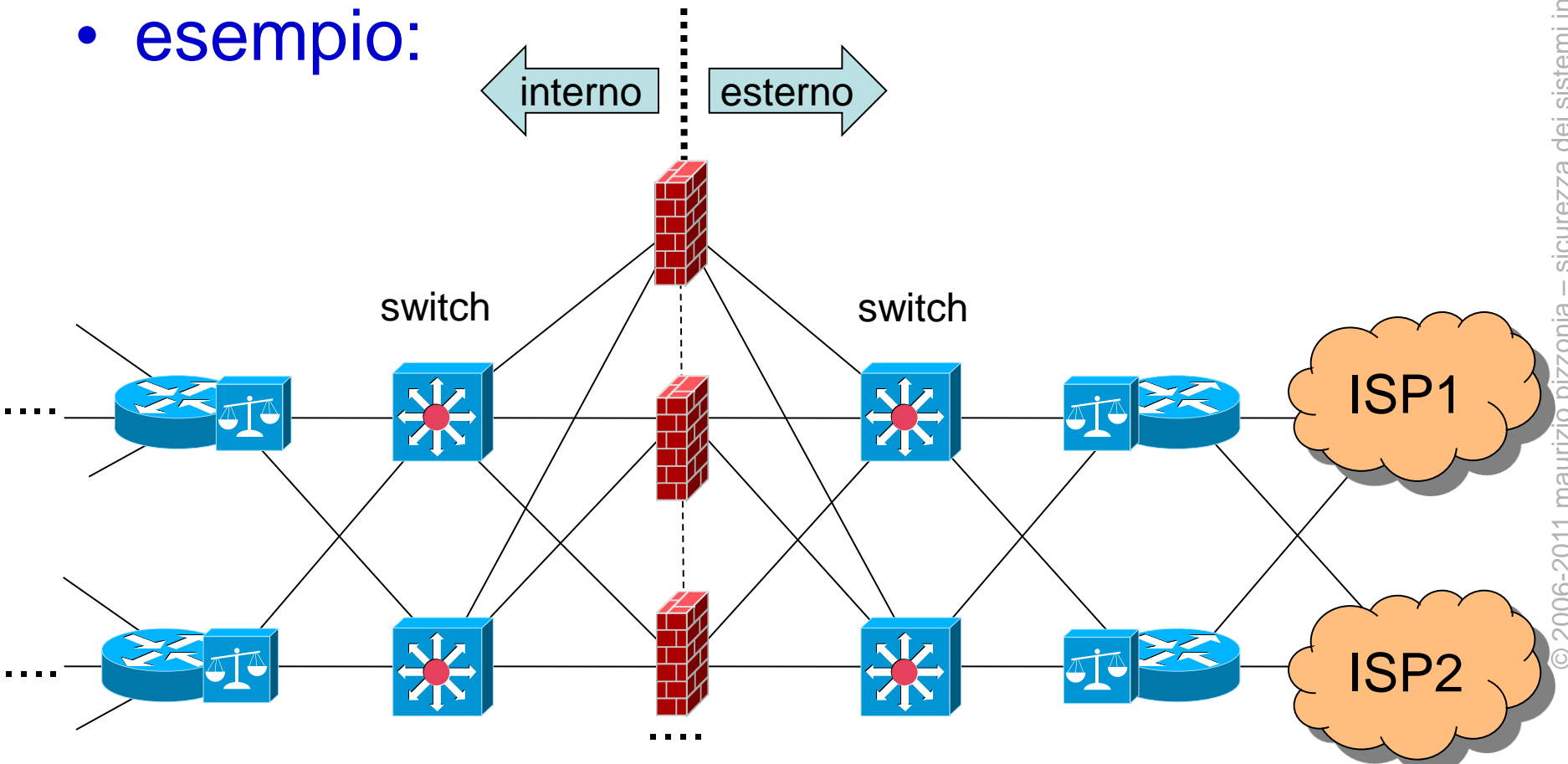

# sicurezza dei sistemi informatici e delle reti – sicurezza dei sistemi informatici e delle reti 2006-2011 maurizio pizzonia © 2006-2011 maurizio pizzonia

## (intermezzo: gw ridondato)

- principio: no single point of failure!
- soluzioni per il default gateway di una lan
	- quando si rompe corri ad accendere il fail-over (!)
	- fai partecipare ciascuna macchina della lan al protocollo di routing (!!!!)
	- Virtual Routing Redoundancy Protocol, rfc 5798
- VRRP
	- un indirizzo ip V per un router virtuale
	- il router virtuale è composto da, almeno, due router
	- solo uno solo risponde all'arp request per V: il master
	- il master manda un heartbeat periodico agli altri router
	- quando il master muore uno degli altri prende il suo posto
		- meccanismo di elezione (tipo root bridge negli spannin tree)
- HSRP: analogo, proprietario cisco

## linux netfilter

- sistema di moduli Linux che realizza un fw
	- packet filter
	- stateful
	- nat
	- sistema di access list (chains) organizzate per funzionalità (tables)
	- tables
		- filter
			- chains: INPUT, OUTPUT, FORWARD
		- nat
			- chains: PREROUTING, POSTROUTING, OUTPUT
	- si possono definire delle "user-defined chain"
	- ciascuna tabella viene gestita da un modulo del kernel

# linux netfilter: chains (acl)

- ciascuna chain ha una sequenza di regole e un target
	- il target specifica cosa fare del pacchetto se questo non ha attivato alcuna regola
- target possibili

– ...

- ACCEPT (pacchetto ok, lascia passare)
- DROP (pacchetto droppato)
- REJECT (come drop ma invia un icmp di errore al mittente)
- <chain name> (salta alla chain specificata, come una chiamata a procedura, utile con "user-defined chain") – RETURN (ritorna alla chain chiamante)

## linux netfilter: firewall rules

- una regola ha dei parametri e un target
	- i parametri specificano per quali pacchetti la regola viene attivata
	- il target specifica cosa fare
- parametri
	- protocollo (-p ip/tcp/udp/)
	- source/destination address (-s/-d [!]x.x.x.x/x)
	- source/destination port (--sport/--dport port)
	- input/output interface (-i/-o ethN)
	- tcp flags syn=1 e ack=0 (--syn)
	- e altri

#### linux netfilter: filter table

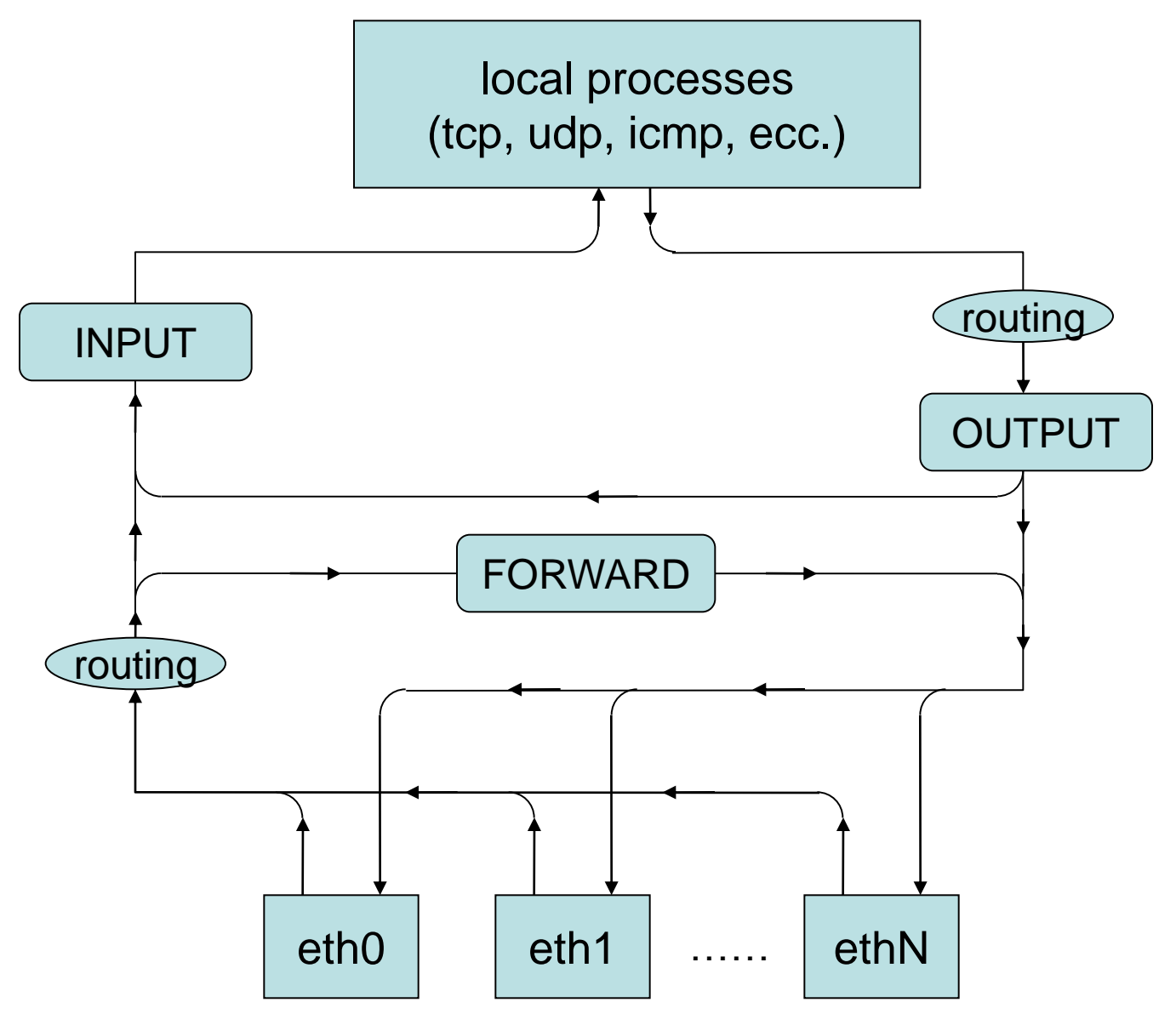

#### linux netfilter: connection tracking

- netfilter tiene traccia delle "connessioni"
	- per tcp e udp: coppia (non ordinata) di coppie {<addr, port>, <addr, port>}
	- per icmp echo: coppia di indirizzi {addr, addr}
- a ciascun pacchetto è associata una connessione (eventualmente ne viene creata una nuova)
	- questo viene fatto appena un pacchetto entra in netfilter da una interfaccia o dai processi locali
	- le connessioni muoiono per timeout o per protocollo (fin/ack, rst)
- stato del pacchetto
	- NEW: primo pacchetto della connessione
	- ESTABLISHED: pacchetto di una connessione già esistente
	- RELATED: nuova connessione associata ad una precedente (ftp, icmp errors)
	- INVALID: impossibile associare una connessione (es. icmp error non associati ad alcuna connessione)

## linux netfilter: extended matches

- l'opzione -m <nome> permette di attivare molti altri tipi di regole
	- **state**: filtro in base allo stato (NEW, ESTABLISHED, RELATED, INVALID)
		- **conntrak** è una versione estesa
	- **mac**: filtro in base agli indirizzi mac di livello 2
	- **limit**: filtro in base alla frequenza di arrivo
		- anti DoS, anti scanning ecc.
	- **iprange**: es. 192.168.1.13-192.168.2.19
	- e molti altri

#### netfilter: comandi

- iptables
	- modifica e mostra la configurazione
		- -L mostra la configurazione
		- --flush cancella la configurazione
		- - A < chain > aggiunge in coda a < chain > un regola
		- ecc.
- iptables-save
	- dump della configurazione attuale
- iptables-restore
	- carica la configurazione da un dump fatto con iptables-save (più efficiente che molte chiamate a iptables)

#### esempio: nessun filtro

- **iptables --flush**
- **iptables-save**

**# Generated by iptables-save v1.3.3 on Fri Dec 8 17:58:19 2006 \*filter**

- **:INPUT ACCEPT [37:4620]**
- **:FORWARD ACCEPT [0:0]**
- **:OUTPUT ACCEPT [19:1352]**

**COMMIT**

**# Completed on Fri Dec 8 17:58:19 2006**

#### esempio: un semplice personal firewall

- **iptables -P INPUT DROP**
- **iptables -A INPUT -m state --state ESTABLISHED,RELATED –j ACCEPT**

```
# Generated by iptables-save v1.3.3 on Fri Dec 8 18:26:51 2006
*filter
:INPUT DROP [0:0]
:FORWARD ACCEPT [0:0]
:OUTPUT ACCEPT [14735:2397896]
-A INPUT -m state --state RELATED,ESTABLISHED -j ACCEPT
COMMIT
# Completed on Fri Dec 8 18:26:51 2006
```
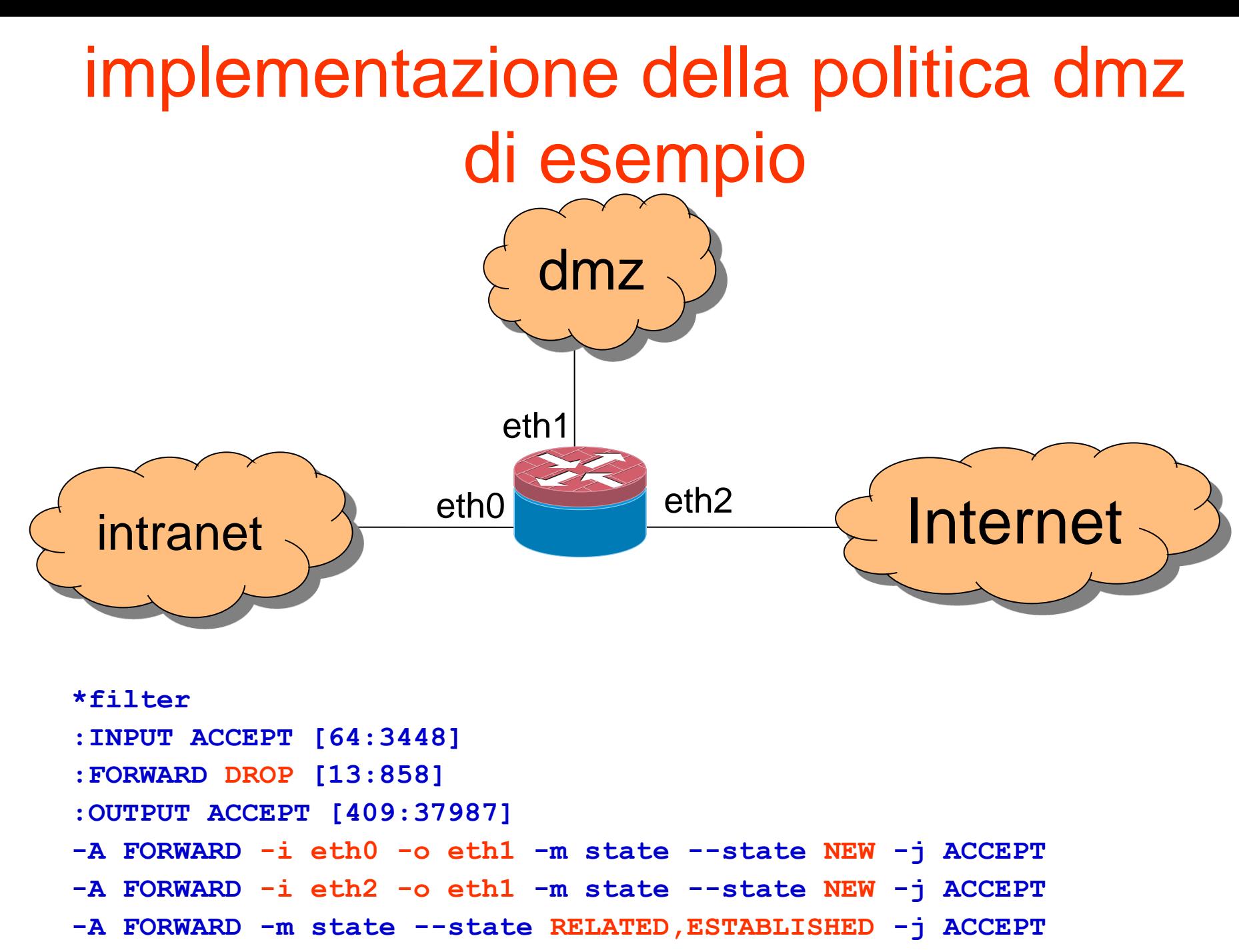

#### NAT

- nat table (-t nat): due chains – PREROUTING
	- dove può cambiare la destinazione **--to-destination**
	- port forwarding, load sharing, transparent proxying
	- range di indirizzi porte sono ammessi

**iptables -A PREROUTING <matchconds> -j DNAT --to-destination <newaddr:port>**

#### – POSTROUTING

- dove può cambiare la sorgente: **--to-source**
- **«-**o ethX» ammesso
- masquerading (nat dinamico della sorgente)
- range di indirizzi porte sono ammessi

**iptables -A POSTROUTING <matchconds> -j SNAT --to-source <newaddr> iptables -A POSTROUTING –o ppp0 -j MASQUERADE**

# proxy applicativi

- sono detti anche application level gateways
- obiettivo (nell'ambito della sicurezza): verificare che i protocolli applicativi siano usati secondo la politica
	- la configurazione dei server è complessa, non sempre sotto controllo di esperti di sicurezza e non sempre i default sono sicuri
	- i protocolli applicativi sono complessi (es. http permette di modificare il sito web con "put") e molte loro caratteristiche sono pericolose
	- spesso un insieme molto ristretto di caratteristiche del protocollo è sufficiente alle esigenze
- devono conoscere i protocollo applicativo o almeno parte di esso
- due sessioni di trasporto
	- $S \leftrightarrow$  Proxy  $\leftrightarrow D$

# proxy applicativi

- funzionamento
	- riceve una richiesta da una sorgente S per una destinazione D
	- la analizza per verificare che sia conforme a certe regole
	- riproduce la richiesta ponendo se stesso come sorgente
	- ottiene la risposta da D la analizza per verificare che sia conforme a certe regole
	- riproduce la risposta per S
- poiché devono processare in maniera sicura dati non fidati sono detti "bastion hosts"
- se l'analisi del protocollo è sofisticata vengono detti "guard"

## web proxy: obiettivi

- **controllo di accesso al servizio, autenticazione, test per codice malevolo**
- anonimità
- prestazioni: caching
- modifica contenuto
	- censura
	- riformattazione per schermi piccoli (cellulari, PDA)
- reverse proxy: un proxy in prossimità di un web server che riceve le richieste da Internet
	- sicurezza (bastion host), load balancing, encryption acceleration, cache del contenuto statico
- open source: squid, privoxy, spikeproxy

#### transparent web proxy

- un web proxy regolare richiede la configurazione del browser
	- scomodo
	- la presenza del proxy è palese
- un proxy "transparent" intercetta richieste http qualsiasi
	- non richiede configurazione del browser
	- il proxy c'è ma non si vede
- esercizio: configurare linux netfilter per un transparent proxy

## web proxy: vulnerabilità

- il protocollo http prevede il metodo CONNECT
- tale metodo viene interpretato dai proxy come un comando per lasciare passare connessioni arbitrarie
	- usato per connessioni http criptate
		- https (http su secure socket layer)
	- se connessione è criptata il proxy non può conoscerne il contenuto
- disabilitare CONNECT comporta l'impossibilità di usare https

## mail proxy

- i mail transfer agent sono in sostanza dei mail proxy
	- hanno smtp sia come input che come output
	- obiettivi:
		- virus, spam
	- open source: exim, qmail, spamassassin, smtp.proxy
- protocolli pop3 e imap

– open source: pop3.proxy, imap proxy

## proxy: altre applicazioni

#### • ftp

– open source: www.ftpproxy.org

• dns

- un name server agisce da proxy quando server richieste ricorsive
- open source: bind
- sql

– open source: sqlrelay

## circuit-level proxy

• sono dei proxy generici che operano su sessioni tcp

– non conoscono alcun protocollo applicativo

- uso tipico: dare accesso a client/utenti specifici nella rete interna a server specifici in Internet
- possono prevedere autenticazione
- richiede un supporto esplicito del client
- implementazione tipica: SOCKS – rfc 1928

## network based IDS (NIDS)

- verifica la presenza sulla rete di traffico riconducibile ad attività sospette
- si avvale di uno sniffer – particolari precauzioni per reti switched
- riconosce il traffico malevolo tramite
	- regole contenuto in un db
	- tecniche statistiche per anomaly detection
- open source: snort (http://www.snort.org/) – supportato sia sotto Windows che sotto Linux

## NIDS e reti switched

- il nids è innanzi tutto uno sniffer
- sniffare reti swithced è complesso
- supporto degli switch
	- port mirroring
	- multi-port mirroring
	- vlan mirroring

#### • caveat

– la banda della destination port può essere insufficiente anche se lo switch è full speed

#### NIDS: azioni

- può generare un log delle attività sospette
- può riconfigurare automaticamente un firewall
	- attività di contrasto automatica
	- detti anche intrusion prevention systems (IPS)
	- un NIDS–IPS è tipicamente in configurazione in-line con firewall incorporato
		- in sostanza un firewall con due interfacce che analizza il traffico da cui è attraversato

#### NIDS e connessioni tcp

- un NIDS non si può limitare a verificare ciascun pacchetto ip
- gran parte degli attacchi sono a livello applicativo e incapsulati in tcp
- è necessario seguire la sessione tcp e applicare le regole al flusso di bytes

– molto oneroso!

## NIDS: scalabilità

- un NIDS dovrebbe essere in grado di elaborare tutto il traffico della rete
	- ogni pacchetto un lookup nel db
		- db in memoria
	- $-$  perdita di pacchetti  $\rightarrow$  perdita di accuratezza
		- falsi negativi
	- le risorse necessarie dipendono da
		- numero di pacchetti
		- quantità di flussi tcp e desequenziamento

# NIDS: load balancing

- è possibile mettere più NIDS in parallelo
- è necessario che ciascun flusso venga analizzato dallo stesso NIDS
	- flusso: pacchetti con la stessa quadrupla <saddr, sport, daddr, dport>
		- altra definizione di flusso possibile: stessa coppia <saddr, daddr>
	- in questo modo ciascun NIDS mantiene un insieme di connessioni tcp

# -sicurezza dei sistemi informatici e delle reti – sicurezza dei sistemi informatici e delle reti D 2006-2011 maurizio pizzonia © 2006-2011 maurizio pizzonia

# switches e link aggregation (lag)

- gli switch permettono di aggregare più link in un solo link logico (lag)
	- utile per utilizzare due link paralleli senza spanning tree
	- autoconfigurato con il Link Aggregation Control Protocol, ieee 802.3ad
- bilanciamento del traffico sui vari link
	- ciscun flusso sullo stesso link
		- fondamentale per non desequenziare i pacchetti di un flusso – tcp inefficiente al risequenziamento massivo
	- tecnica dell'hash: link=hash(src,dst)

# NIDS load balancing  $=$   $\frac{1}{2}$  lag

- il lag è spesso configurabile anche **staticamente** 
	- noi lo useremo con un solo switch!
- dietro a ciascuna porta del lag un NIDS
- mirroring di VLAN su un lag
- i lag mandano flussi identici su porte identiche e quindi sugli stessi NIDS.

## HIDS vs. NIDS

- controllano aspetti diversi
	- host based
		- legittimtà del comportamento del software (integrità del sistema)
		- legittimità del traffico di rete da/per un host specifico
	- network based:
		- legittimità di tutto il traffico nella rete
- approcci complementari